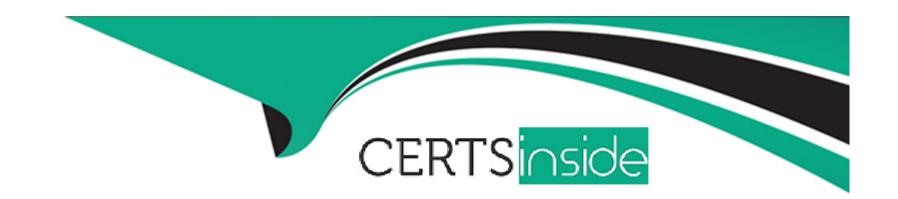

# Free Questions for SPLK-1001 by certsinside

Shared by Becker on 15-04-2024

For More Free Questions and Preparation Resources

**Check the Links on Last Page** 

### **Question 1**

#### **Question Type:** MultipleChoice

Which of the statements are correct? (Choose three.)

#### **Options:**

- A- Zoom to selection: Narrows the time range and re-executes the search.
- B- Zoom to selection: Narrows the time range and doesn't re-executes the search.
- C- Format Timeline: Hides or shows the timeline in different views.
- D- Zoom-Out: Expands the time focus and doesn't re-executes the search.
- **E-** Zoom-out: Expands the time focus and re-executes the search.

#### **Answer:**

A, C, E

### **Question 2**

**Question Type:** MultipleChoice

| Options: |  |
|----------|--|
| A- @     |  |
| B- &     |  |
| C- *     |  |
| D- #     |  |
|          |  |
| Answer:  |  |
| A        |  |

## **Question 3**

**Question Type:** MultipleChoice

Which symbol is used to snap the time?

Which of the statements is correct regarding click and drag option in timeline?

| 0                               | nt | io | n | S :        |
|---------------------------------|----|----|---|------------|
| $\mathbf{\mathbf{\mathcal{C}}}$ | νι |    |   | <b>J</b> . |

- A- The new result after selecting the range by dragging filters the events and displays the most recent first.
- B- There is no functionality like click and drag in Splunk's timeline.
- **C-** Using this option executes a new query.
- D- This doesn't execute a new query

#### **Answer:**

Α

### **Question 4**

**Question Type:** MultipleChoice

Splunk Parses data into individual events, extracts time, and assigns metadata.

#### **Options:**

A- False

| B- True                                                  |  |
|----------------------------------------------------------|--|
|                                                          |  |
| Answer:                                                  |  |
| В                                                        |  |
|                                                          |  |
|                                                          |  |
| Question 5                                               |  |
| Question Type: MultipleChoice                            |  |
|                                                          |  |
| You are able to create new Index in Data Input settings. |  |
|                                                          |  |
|                                                          |  |
| Options:                                                 |  |
| A- No                                                    |  |
| B- Yes                                                   |  |
|                                                          |  |
| Answer:                                                  |  |
| В                                                        |  |
|                                                          |  |
|                                                          |  |

### **Question 6**

**Question Type:** MultipleChoice

Events in Splunk are automatically segregated using data and time.

#### **Options:**

A- Yes

B- No

#### **Answer:**

Α

### **Question 7**

**Question Type:** MultipleChoice

The default host name used in Inputs general settings can not be changed.

| Options:                                                                             |
|--------------------------------------------------------------------------------------|
| A- False                                                                             |
| B- True                                                                              |
|                                                                                      |
| Answer:                                                                              |
| A                                                                                    |
|                                                                                      |
|                                                                                      |
| Question 8                                                                           |
| Question Type: MultipleChoice                                                        |
|                                                                                      |
| You can use the following options to specify start and end time for the query range: |
|                                                                                      |
|                                                                                      |
| Options:                                                                             |
| A- earliest=                                                                         |
| B- latest=                                                                           |
| C- beginning=                                                                        |
|                                                                                      |

| E- All the above F- Only 3rd and 4th  Answer: F |  |
|-------------------------------------------------|--|
| Answer:<br>F                                    |  |
| F                                               |  |
| F                                               |  |
|                                                 |  |
|                                                 |  |
|                                                 |  |
|                                                 |  |
| Question 9                                      |  |
| Question Type: MultipleChoice                   |  |
| The new data uploaded in Splunk are shown in    |  |
|                                                 |  |
| Options:                                        |  |
| Options: A- Real-time                           |  |
|                                                 |  |
| A- Real-time                                    |  |

| Answer:                                    |         |  |  |
|--------------------------------------------|---------|--|--|
| A                                          |         |  |  |
|                                            |         |  |  |
|                                            |         |  |  |
| Question 10                                |         |  |  |
| Question Type: MultipleChoice              |         |  |  |
| @ Symbol can be used in advanced time unit | option. |  |  |
| Options:                                   |         |  |  |
| A- No                                      |         |  |  |
| B- Yes                                     |         |  |  |
|                                            |         |  |  |
| Answer:                                    |         |  |  |
| В                                          |         |  |  |
|                                            |         |  |  |

### **To Get Premium Files for SPLK-1001 Visit**

https://www.p2pexams.com/products/splk-1001

### **For More Free Questions Visit**

https://www.p2pexams.com/splunk/pdf/splk-1001

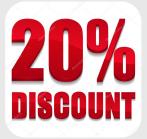